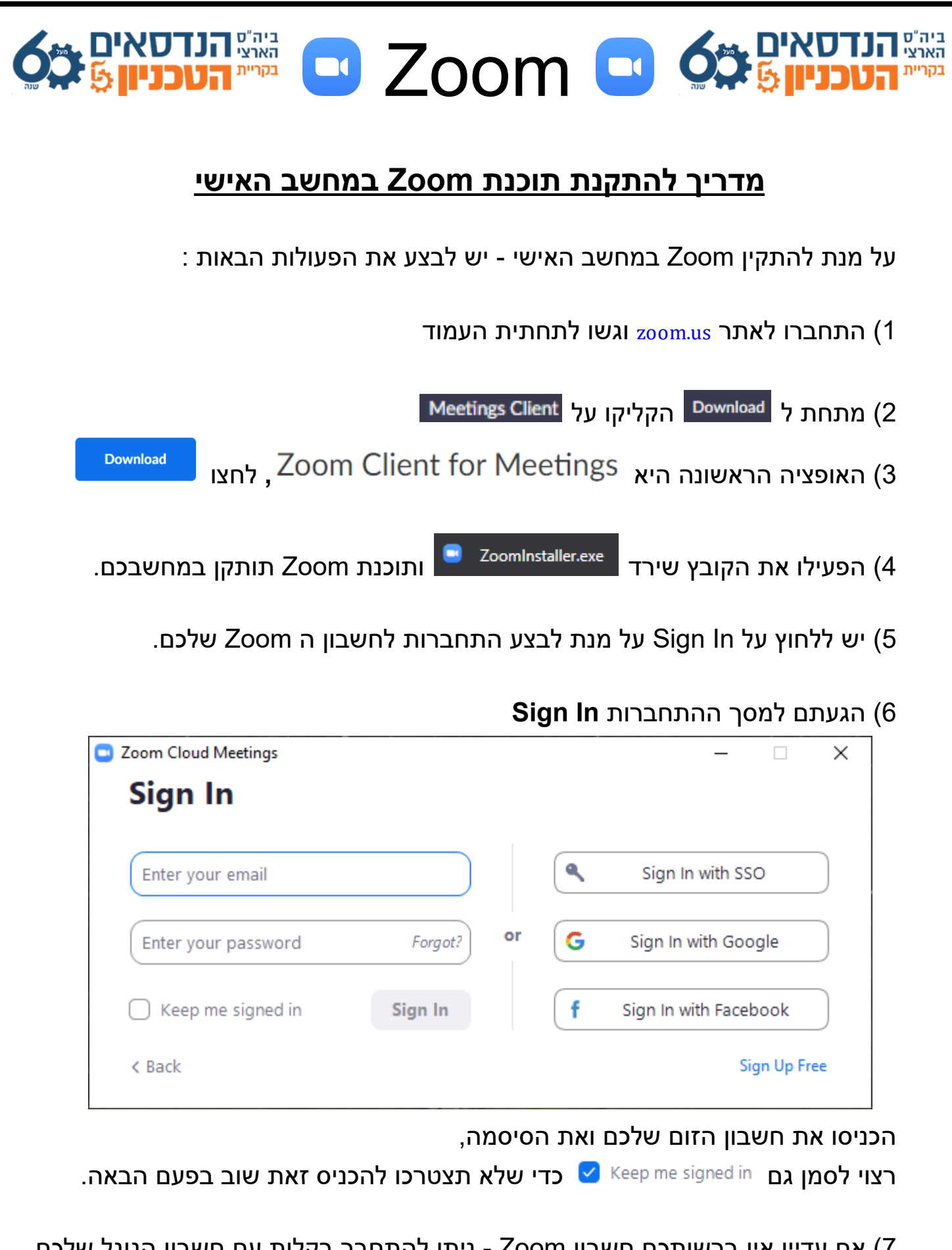

 7) אםעדייןאיןברשותכםחשבוןZoom - ניתןלהתחברבקלותעםחשבוןהגוגלשלכם, עם חשבון הפייסבוק שלכם, או פשוט ליצור חשבון Free Up Free בחינם.

בהצלחה!